# **DmMediaConverter Crack Free Download**

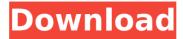

#### DmMediaConverter Crack+ Free Download For PC

Metadata manipulation in a.txt format is very popular among users, as it can be added to each piece of data, such as images and videos, in a very simple and effective way. Metadata allows you to create a new document which offers several file attributes and properties, such as the author, the creation date, the format, the filename, and the size, to name just a few. The Html class offers information about the document created and its visual aspect, while the Text class is related to the document's content, as it has all the metadata you wish to offer. Both classes are linked to the set of fields above. Besides, the PDF class provides an exact preview of the document, including the visual aspect. In order to create the file, you only need to attach metadata to the PDF and add the created document to the library. The library allows you to manage the documents with ease, in a way that suits your needs. You may also add time stamps, remove or add pages to the created document, as well as perform the set of operations linked to your particular task. You may create new files and associate them with a particular document. You may also perform all the operations you wish from the library. Most of the operations performed on the created documents are performed in an easy way, by using the drag and drop interface. Once the required file is available, the options and operations are displayed in the main window. One of the main features of the application is that it can manage multiple files at the same time. You can perform the required operations, while the activity log shows the progress of each of the steps and the status of all of them. Moreover, you may stop or resume a particular task and all of them at any time. The library also keeps a log of the operations performed, which can be inspected as a tab in the main window or from the 'Help' section. Additionally, the activity log offers the option of file permissions. After you modify the file, you may save the new version, or disable the option, to take control over it or others, when you wish. You may also choose between uploading the file or using the built-in web server, where you may upload the file through FTP or SFTP. The FTP is the only option when working with remote files, and if you wish to export the file to a remote server, you need to use this method. The SFTP offers access over a secure channel, and it

### **DmMediaConverter**

dmMediaConverter is a solid application for batch file processing. It is designed to get the best quality possible using all of the possible media converters available. This allows it to be used to quickly and efficiently perform batch conversions at the computer with no loss of quality. It has the functionality needed to help you get the most out of your media and ensure that you have a high quality product. Comes with a database of multiple media encoders to choose from, including Xvid, ffmpeg. and mpeg4. It uses the latest version of FFmpeg to accomplish conversion tasks. where the encoders it can use depend upon the type of file being converted. With audio, video, and subtitle processing, you have the ability to choose how each of the media streams in a file looks. The audio and video streams are displayed by default and vou have the ability to change the location of each stream, or change the order and size. It also allows you to use multiple conversion profiles and select a different profile per file, dmMediaConverter has the ability to batch convert a variety of different formats, including avi, mov, vob, fly, and ogg. There is the ability to convert to avi. ogg. mov. vob. and mpeg4, with or without the asf wrapper, so you can be sure that you will be able to encode your files successfully. . Supported file types include ogg, avi, mpeg, mov, vob, fly, and asf. All of the file types supported by this program are encoders themselves. Clip capture (making sure that you have the ability to select only the part of the clip you want as well as being able to select the start and end points), changing the resolution, frame rate, bit rate, channels, and other settings for video files. You are also able to crop, trim, or rotate each of the video clips in a file. Exporting videos is easy, as dmMediaConverter allows you to take a snapshot of the current settings and export them as a dvd file, an mpeg file, a dv file, a dvd2 file or a vob file. This means that you will be able to easily share your files on the web or burn them to a dvd. Multiple processing profiles, allowing you to pick and choose the settings for your conversion that you want to use. . Quick b7e8fdf5c8

#### **DmMediaConverter**

The application enables you to view the subtitles of a video, in addition to providing information about the video file. With its user interface, you may browse through the subtitles and display them in columns. Moreover, you can select one or more subtitles and set their priority. The application supports both Unicode and multi-byte character sets, such as Latin, English, Greek, Arabic, Japanese, Chinese, Korean, Simplified and Traditional characters. You may specify the language for the video and for the subtitles in the Settings tab. Once you set the text, you can apply a specific font family, size and color as you like. The app contains a lot of fonts, which you can use by clicking a certain icon from the fonts menu. You may also add picture metadata, by which you may monitor the time and date of the file creation and other additional information. For example, you may view the File Name or Title, as well as the original media file and video encoder. Moreover, you may set the encoding profile, as well as the duration or the bitrate. Taking advantage of the images recognition function, the application identifies people in the images, in order to automatically extract the names from the metadata. You may easily save any picture to a selected directory, after it is identified. What's New The application compiles four different versions of GMG Basic to support multiple platforms. GMG Technical Support has replaced the former Public Issue Reporter. Thanks to our new beta testing feature, you may now get immediate feedback from our customers about problems you may encounter. Top New Features: Player Added - The application now uses GMG Player as a component, for playing or displaying sound files in the application. It provides a highly customizable UI and features a quick start wizard. Improved Unicode Support - The application uses UTF-8 character set and supports arbitrary Unicode characters. It also displays simplified characters in multiple languages. File Compare - A new 'File Compare' dialog box enables you to compare two files by selecting and dropping the corresponding files, one by one. Added Options Tab - You can now choose the output folder, the output file name or change the display and encoding settings, by right-clicking the output file row in the Media Converter tab. Bulk Settings Option - The application now allows you to specify the source file path and the output folder by right-clicking the selected file. Thanks to this feature, you may easily move files and folders back

#### What's New in the DmMediaConverter?

VidePano is a video consolidator for Mac OS X. With VidePano you can quickly convert videos from AVI, MPG and MPEG into a number of formats, including various standard and HD formats, as well as 3D formats. VidePano makes it easy to create and edit your movies; you can make a panorama video by combining several movies, select and crop a frame from a video, adjust its brightness and contrast, and add music and subtitles. VidePano Features: User friendly interface for easy video editing and conversion Over 100 different supported video formats Support for animated GIFs Create and edit panoramic videos by combining several movies Customize the brightness and contrast of your pictures Add music and subtitles Support for multi-core processing Full memory support Major advantages of VidePano: You can easily create high-definition (HD) videos from your existing AVI. MPG, MPEG, or MKV movies. Just pick up the conversion process from the VidePano or Drag&Drop interface. From all your AVI, MPG, or MKV files, you can select any one to be converted to a 3D movie, which can be later projected using a 3D TV. 3D support depends on the video format you select. Create and edit panoramic videos by combining several movies in one. With VidePano you can adjust the brightness and contrast of your pictures. Over 100 different video formats supported Support for video codecs YUV 4:2:2 and YUV 4:4:4 Uncompressed video codec support for AVCHD and raw files (e.g. Uncompressed MPEG-4 and MPEG-2) Video codec: H.264. MPEG-4 Part 2 Advanced Simple Profile Adjust video brightness and contrast Adjust video saturation Clip frames from movie (may be selected by frames, time or by range) Edit the selected frame Add music and subtitles Create animated GIFs Video Splitter is used for splitting media files into smaller pieces such as MP4/3GP/MOV/3G2 files and support Iso files. Without splitting, your whole media file will only take up a part of your storage area. Splitting provides great solutions for you to manage your files more easily. You can have several

## System Requirements For DmMediaConverter:

For a successful download, your PC needs to meet the following requirements: Processor: Intel Core i5-4570 (3.2 GHz, 6MB cache, 3.40 GHz turbo) or AMD equivalent RAM: 8 GB Hard disk space: 6 GB Video Card: NVIDIA GTX 660 (2 GB) or AMD equivalent Sound Card: DirectX 11 compatible Additional Notes: The graphics are 3D and demand to be able to process the textures. Layers may vary depending on their size and the texture quality

#### Related links:

https://sfinancialsolutions.com/chat-filter-for-c-crack-with-product-key/

https://unsk186.ru/greek-radio-128995/

https://wakelet.com/wake/7nnGSwcFq-QXO43kqYy9Z

http://historyfootsteps.net/large-text-viewer-1-9-0-0-crack-final-2022/

http://www.2el3bvazici.com/?p=27036

https://biodashofficial.com/teksip-route-server-1-2-5-crack-free-pc-windows/

https://www.bellinghamma.org/sites/g/files/vyhlif2796/f/uploads/ateresults05.03.22.pdf

http://nexojobs.com/?p=13791

https://dermazone.net/2022/07/04/astrallis-primary-directions-astrology-software-

crack-free-download-mac-win-2022/

https://www.theccgway.com/wp-content/uploads/2022/07/vanjane.pdf

https://www.reperiohumancapital.com/system/files/webform/Credit-Card-

Validator.pdf

http://yotop.ru/2022/07/04/body-building-screensaver-for-pc/

https://aposhop-online.de/wp-content/uploads/2022/07/sTray.pdf

http://simonkempjewellers.com/wp-content/uploads/2022/07/stewah.pdf

https://hhinst.com/advert/jihosoft-photo-recovery-2019-1-2-crack-keygen-for-lifetime-

free-latest-2022/

http://pacificgoods.net/wp-

content/uploads/2022/07/Program\_Access\_Controller\_Free\_2022Latest.pdf

https://zemsl.org/wp-content/uploads/2022/07/cybeval.pdf

https://colored.club/upload/files/2022/07/2u55Zr9oyADUfeWc9BpU 04 15a218ae2cc

0627d642b0544baa0b64e\_file.pdf

https://dutchspecialforces.eu/wp-content/uploads/2022/07/dendav.pdf https://silkfromvietnam.com/html5-video-speed-control-crack-license-key-full-updated-2022/